If you are looking for a trial version of Adobe Photoshop, it's not easy to find it. However, you can download a free trial version from Adobe's website, but they don't offer any guarantee whether or not it will work. If you do find a trial version of Adobe Photoshop, note that it is not fully functional. Installing 'Adobe Photoshop' is relatively easy and can be done in a few simple steps. First, go to Adobe's website and select the version of Photoshop that you want to install. Once you have the download, open the file and follow the on-screen instructions. Once the installation is complete, you need to crack 'Adobe Photoshop'. To do this, you need to download a crack for the version of Photoshop that you want to use. Once you have the crack, open the file and follow the instructions to apply the crack. After the crack is applied, you can start using 'Adobe Photoshop'. Be sure to back up your files since cracking software can be risky. With these simple steps, you can install and crack 'Adobe Photoshop'.

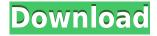

Once you see the Camera RAW plugin in Lightroom, you may feel it's a bit confusing and confusing, and you may wonder if it can take you head-on for all your photo editing. Actually, in case you are a new user, having the Camera RAW functionality in Lightroom is a kind of a blessing because it brings all your camera's RAW files together in one window. In fact, in the latest Lightroom version, you may find some things which are not obvious to use in the first place. Macs recently made a big improvement with an auto-detect of my photography setup and automatic conversion of camera's RAW to the needed format (from the non default Apple format). In the video below, I'll show you what's definitely a smart improvement. There are many ways to edit an image in Lightroom that is not quite the way I like, but it's not a big deal. But I hate editing pieces of the main image (frame) with the built-in cloning button—it's a never ending trial and error approach, for sure. Whenever I need to edit the image such as at the border, a retouching or nudging the image, I need to go back to Photoshop. But there are 772 ways to do this, and each time I need to figure out the best way. I went to the Internet looking for a program that will make my life simple, and in a short time, I found DxO to be my friend of choice. When I was impressed by the performance of the program I did not want to wait for a while to find out about more features because the program is very simple to use—ever so simple. With DxO Pro 7, an issue I've had with Lightroom is that I cannot edit an image twice without it being "locked", meaning I cannot modify the image at all. Well, with DxO, everything is open for change and editing all the time.

## Download free Photoshop 2022 ()Activation Key With License Key X64 2022

There are different methods which can be used for the buffer overflow vulnerability. Depending on your target and the system running the program targeted by the software, each of these methods may work. There are even methods that are not used due to problems such as the buffer's size overflowing or memory issues. In order to help protect a computer, an antivirus or an anti-malware program can be used as an additional layer of security. If you are using a network connection, a firewall can also be added to your computer's network configuration in order to prevent attacks. **What If I Want to Start with Photoshop?** 

Like most programs, the learning curve with Photoshop is steep. In order to jump into this project, you will be required to be comfortable using either a mouse or a keyboard. In this module, we will be discussing how to open, duplicate, and reorder the layers in Photoshop, the basics of creating your own custom shapes in Photoshop, and learning about the different masters and blends. The idea of running software as complex as Photoshop directly in the browser would have been hard to imagine just a few years ago. However, by using various new web technologies, Adobe has now brought a public beta of Photoshop to the web. The idea of running software as complex as Photoshop directly in the browser would have been hard to imagine just a few years ago. However, by using various new web technologies, Adobe has now brought a public beta of Photoshop to the web.Oct 26, 2021 — Updated May 12, 2022 *Thomas Nattestad* Twitter *Nabeel Al-Shamma* GitHub On this page

- What Photoshop is
- What Photoshop is not
- How Photoshop came to the web
- How Photoshop is best used
- What's next for Adobe on the web

933d7f57e6

Adobe Photoshop is the world's leading professional image editing software for producing digital imagery. With over 230 million copies sold, Photoshop offers more powerful features than any other tool in its category. Adobe XD is an easy-to-use, collaborative tool designed to speed the entire vector workflow, from mockups to digital artwork. It conveniently allows you to work from any device and any location with a single code; and whether you're working on a project at home, in a conference room, co-located office, or on the go, with a mobile device. Adobe Portfolio gives you a complete solution for creating and sharing beautiful experiences that work across all devices. With Adobe Portfolio you can quickly create beautiful websites that can be viewed on any device and connected to a range of services, customize a set of designs to build for your brand, optimize your site, and export your files. Photoshop has become the industry-defining digital imaging solution. With capabilities that make it versatile, robust and powerful, the latest version shines in transforming the way people work and how they create. Whether you are an expert graphic designer or a novice, helping you achieve professional-level results in Photoshop. From text editing to compositing, adjusting images or managing your workflow, Photoshop can do it all. With every new version, Photoshop is developed, from a simple small photo editing tool to an industryleading software that changed the global graphic designing and multimedia industries standards. Every new version has some new features introduced, but there are a few tools that are been proved as the best of Adobe Photoshop:

adobe photoshop download luckystudio4u download aplikasi adobe photoshop for windows 10 adobe photoshop download for windows 10 32 bit full version free adobe photoshop download for windows 10 pro about photoshop 7.0 download about photoshop 7.0 app download about photoshop 7.0 pc download about photoshop cc download about photoshop cs2 download about photoshop cs6 download

Photoshop Deep Dive teases you with the preview and yet hides a lot of the

tools. Read this tutorial carefully and print your pages out to view the effects you just created. Learn more about Photoshop in this tutorial! In this free tutorial, get tips for the complete workflow of a photographer from camera settings to final touches, including how to make the best of any device in the camera and photo editing. We'll also look at some tips on how to use Photoshop to take greatest advantage of its new features. In this free tutorial, get tips for the complete workflow of a photographer from camera settings to final touches, including how to make the best of any camera in the camera and photo editing. We'll also look at some tips on how to use Photoshop to take full advantage of its new features. Since Photoshop is one of the most advanced photo editing software known to man, it features nearly endless tools and functions to help you get the most out of your images. From simple basic edits to advanced levels, Photoshop is ready to help you create a masterpiece. Here are some of the tools worth knowing: Since Photoshop is one of the most advanced photo editing software known to man, it features nearly endless tools and functions to help you get the most out of your images. From simple basic edits to advanced levels, Photoshop is ready to help you create a masterpiece. In the middle of the left side menu bar are the Adjustment brushes. With its simple, movable pins, the Adjustment brush is the easiest way to make changes to your photos. Simply pick what area of an image you'd like to edit, and click in the tiny blue circle on the Adjustment brush to make any adjustments. This is basically a paint bucket with more precision.

Adobe Photoshop is designed to work with a variety of images of different sizes. Whether you're retouching a photograph, making a simulated chalk drawing, or creating a composite photo with a 3D drawing, Photoshop is the tool for you—and this book will teach you what you need to know. An element from the Elements desktop series will not only add new features and functionality but also additional documents, styles and layers, which can be easily be shared and sent to other users for editing. Corel PaintShop Pro 2019 is a professional grade painting program that comes with a complete design school package: icons, brushes, textures, swatches, pre-made patterns, 3D shapes, gradient meshes, and much more. It also includes a vector drawing tool, support for the following file formats: AI, EPS, PDF, SVG, PS, EPS, PDF, WMF, and GIF, and it comes with 200+ draw tools or brushes. With a Studio version of PaintShop Pro, you can easily deliver your design skills to your

clients in a way that looks like a mockup, with custom materials, textures, textures, filters, layers. Create your own InDesign templates and easily create beautiful mockups for websites, brochures, magazines, catalogs, you name it. Adobe Photoshop Elements 9 is Adobe 11.5-page practice sheet. It contains exercises to practice all the most basic features you will use in a layout job. And, with two types of lessons, you have all the help you need to improve your image editing skills.

https://new.c.mi.com/ng/post/38538/Download\_Software\_Fingerprint\_Jm\_180\_U\_LINK https://techplanet.today/post/ipswitchws-ftpprov801retail-fosi-serial-key-hot https://new.c.mi.com/global/post/474510/Miley\_Cyrus\_Discography\_320\_Torrent https://techplanet.today/post/dwg-trueview-2017-32bit-keygen-xforce-better https://techplanet.today/post/mega-pack-1700-acapellas-hot https://techplanet.today/post/ford-racing-2-pc-gamea4-skidrow https://new.c.mi.com/my/post/420802/Pokemon\_Xxx\_3\_Ash\_X\_May\_Desto\_Video\_TOP https://new.c.mi.com/ng/post/41452/Solid\_Edge\_V16\_Free\_Download\_Full\_76\_PORTABLE https://new.c.mi.com/th/post/1053335/Crack\_BETTER\_Windows\_81\_Pro\_Final\_X86\_X64\_Ativador https://new.c.mi.com/ng/post/42418/AUTODESK\_QUANTITY\_TAKEOFF\_V2013-ISO\_Free\_Download\_https://new.c.mi.com/ng/post/42254/Presonusampirextmetalpackv1007forstudiooner2r\_FULL\_https://new.c.mi.com/th/post/1054202/Utilitas\_Bangunan\_Hartono\_Purbo\_Pdf\_Download\_NEW\_https://new.c.mi.com/th/post/1054197/HD\_Online\_Player\_Raees\_2\_Movie\_Hd\_Download\_Utorren\_https://new.c.mi.com/my/post/419455/Prism\_Video\_Converter\_525\_Crack\_VERIFIED\_Plus\_Seri

Adobe Photoshop is one of the most popular programs in the world for anything from tweaking photos to building websites. It is heavily used inside the media industry because it is a powerful and feature-rich image editing tool that also has the capacity to take on more complex projects. Photoshop is one of the most powerful and versatile graphics software applications available. While anyone can use it, the real issue is that Photoshop requires a certain amount of technical background to learn how to go about it correctly. The program boasts a massive learning curve and expends a great deal of effort teaching its users both the specific concepts behind the screen and how to get around the program, so that they can get the job done because they know how to use it. Adobe Photoshop is one of the world's most powerful, most-used post-production tools for still images. It provides all the tools that professionals in the industry require. With layers, masks, and other tools, it allows you to manipulate images and export them in various formats. To determine whether Photoshop is the right option for you, it's important that you know the differences between the various plans. Beginners use the Standard version, more experienced users use the Creative or Expert edition. Professionals use the Master collection for everyday use and the Pro collection for larger

projects. With the touch of a single button, the user can transform images into objects, create a project or save one in a number of digital formats.

https://www.academywithoutwalls.org/wp-content/uploads/2022/12/Download\_free\_Photoshop\_EXpress\_LifeTime\_Activation\_Code\_With\_Registration\_Code\_PCWindows\_.pdf
https://bullseyebow.com/wp-content/uploads/2022/12/avryfen.pdf

 $\underline{http://lights-crystal.com/realistic-embroidery-v2-photoshop-actions-free-download-new/lights-crystal.com/realistic-embroidery-v2-photoshop-actions-free-download-new/lights-crystal.com/realistic-embroidery-v2-photoshop-actions-free-download-new/lights-crystal.com/realistic-embroidery-v2-photoshop-actions-free-download-new/lights-crystal.com/realistic-embroidery-v2-photoshop-actions-free-download-new/lights-crystal.com/realistic-embroidery-v2-photoshop-actions-free-download-new/lights-crystal.com/realistic-embroidery-v2-photoshop-actions-free-download-new/lights-crystal.com/realistic-embroidery-v2-photoshop-actions-free-download-new/lights-crystal.com/realistic-embroidery-v2-photoshop-actions-free-download-new/lights-crystal.com/realistic-embroidery-v2-photoshop-actions-free-download-new/lights-crystal.com/realistic-embroidery-v2-photoshop-actions-free-download-new/lights-crystal.com/realistic-embroidery-v2-photoshop-actions-free-download-new/lights-crystal-embroidery-v2-photoshop-actions-free-download-new/lights-crystal-embroidery-v2-photoshop-actions-free-download-new/lights-crystal-embroidery-v2-photoshop-actions-free-download-new/lights-crystal-embroidery-v2-photoshop-actions-free-download-new/lights-crystal-embroidery-v2-photoshop-actions-free-download-new/lights-crystal-embroidery-v2-photoshop-actions-free-download-new/lights-crystal-embroidery-v2-photoshop-actions-free-download-new/lights-crystal-embroidery-v2-photoshop-actions-free-download-new/lights-crystal-embroidery-v2-photoshop-actions-free-download-new/lights-crystal-embroidery-v2-photoshop-actions-free-download-new/lights-crystal-embroidery-v2-photoshop-actions-free-download-new/lights-crystal-embroidery-v2-photoshop-actions-free-download-new/lights-embroidery-v2-photoshop-actions-free-download-new/lights-embroidery-v2-photoshop-actions-free-download-new/lights-embroidery-v2-photoshop-actions-free-download-new/lights-embroidery-v2-photoshop-actions-free-download-new/lights-embroidery-v2-photoshop-actions-free-download-new/lights-embroidery-v2-p$ 

 $\underline{https://mydreamfinances.com/wp\text{-}content/uploads/2022/12/shonbre.pdf}$ 

https://warshah.org/wp-content/uploads/2022/12/shavygn.pdf

https://teenmemorywall.com/download-photoshop-cc-2020-yasir-verified/

https://parsiangroup.ca/2022/12/adobe-photoshop-cs3-ex-morden-download-free/

https://curriculumsquare.org/wp-content/uploads/myktorr.pdf

https://nb-gallery.com/adobe-photoshop-cs3-crack-amtlib-dll-download-link/

https://www.indiesewhub.com/wp-content/uploads/2022/12/odeszema.pdf

Other new features expected to appear in the new version of Photoshop are search tools, a 3D workspace designed for both designers and developers using the new OPAQe XML format and tools built into the workspace. No more is 24 bit support gone it seems. Adobe's next version of Photoshop will be making a big change in it's user interface. The new version of Photoshop will be adopting a tablet first design and it's workflow will also be way different. The new UI will allow the use of Adobe's Creative Cloud application across all of Adobe's creative products and will be available on Android and iOS. So, what's the difference between the lightroom and Photoshop? The lightroom is a free app, whereas Photoshop is a paid software with all the pain-staking features that comes with it. So all it is, is a better version of the lightroom. The only difference is that the lightroom is a basic video editing app, whereas Photoshop is a world's best video editing application. All the video editing features are present in Photoshop. Apart from that they can do everything that the lightroom can do plus some. There are not many screenshot apps available for Windows, but Photoshop also has a feature called "Set Your Screen As Shot". All that you do is click the File > Screen Capture command and your screen will be displayed as a JPEG screenshot. Save the screenshot and even save it as a GIF, IPG (with appropriate compression), PNG, or BMP format. The image will be saved in that folder, and you can share it with anyone or even save it on your web server.